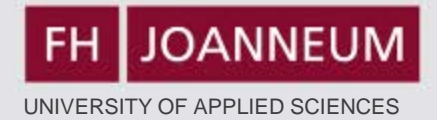

# **5 Ways to Use Moodle to Enhance Your Business English Course**

## **IATEFL BESIG Stuttgart 16-18 November 2012**

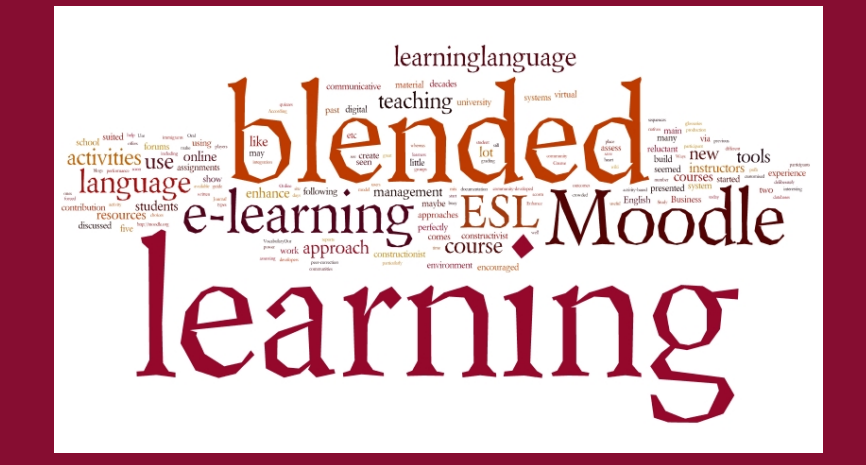

L. Zimmermann (FH JOANNEUM)

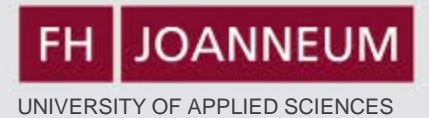

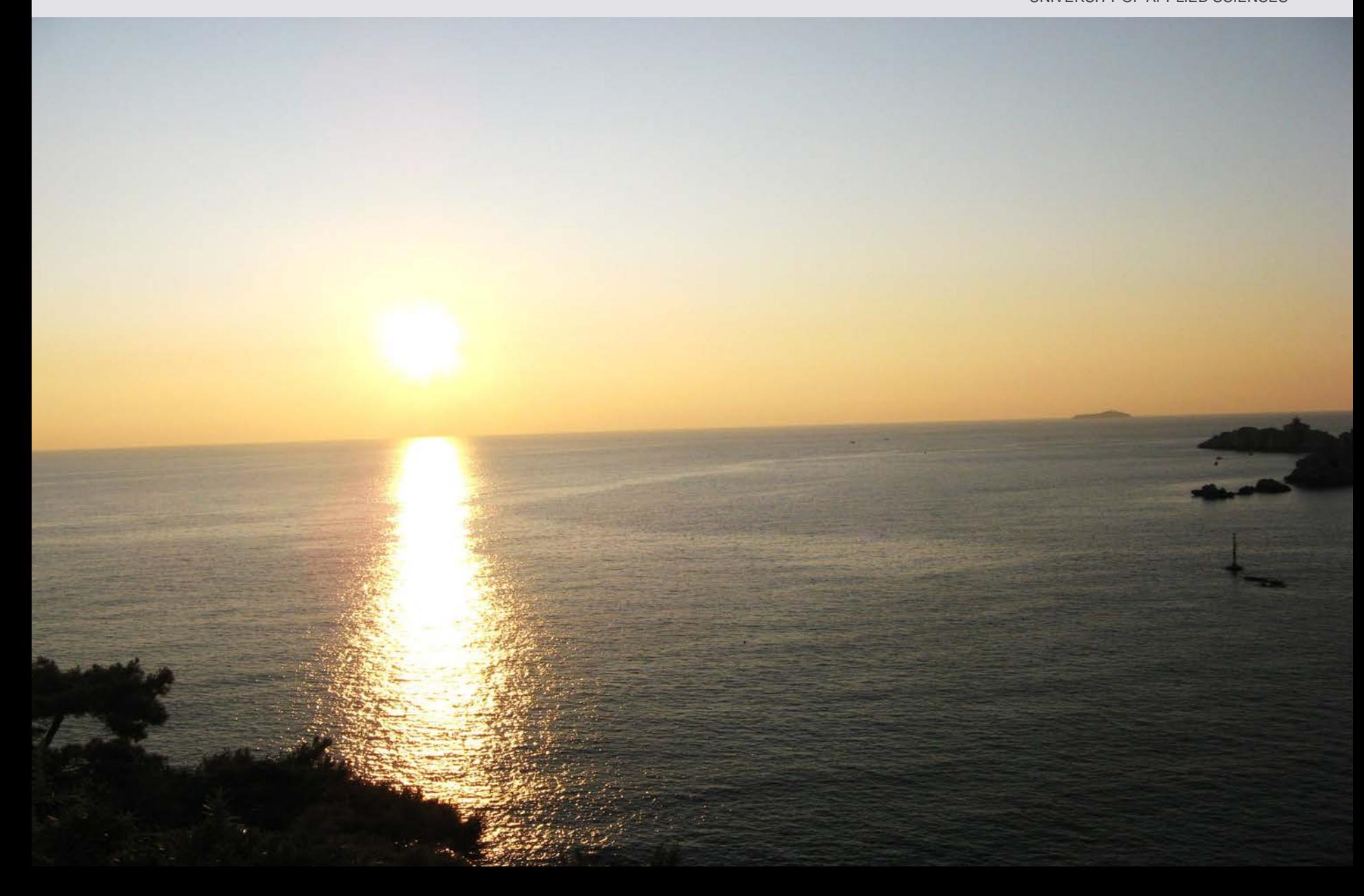

## **Agenda**

- **Hm-indicator**
- **Gotta share - Moodle experience?**
- **5 Ways to Use Mo[odle in the ESL](http://improveverywhere.com/2011/05/09/gotta-share-the-musical/)  Classroom:**
	- What General
	- How & Time
	- What Examples
- **Conclusion**

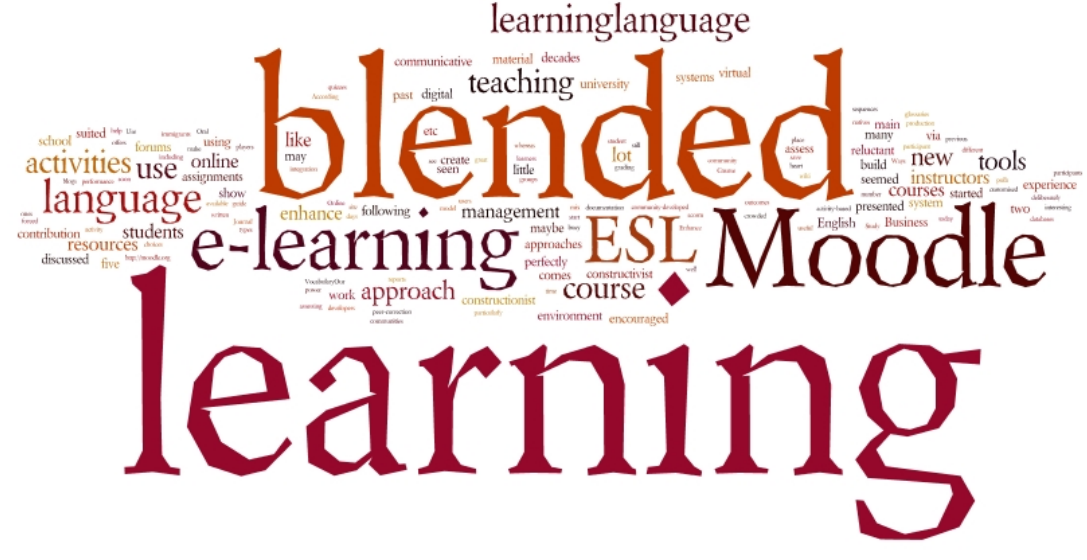

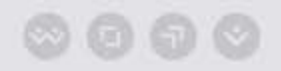

## **What ?**

- **Moodle = Open source software for collaborative learning: about 20 Activities & Resources**
- **Offer Documents/Submissions**
	- **Give & submit assignments**
	- **Make resources available (files, folders, websites, links, videos)**
- **Blended Learning**
	- **Use forums, glossaries, wikis, quizzes (=exams), choices (assessments, polls) in class**

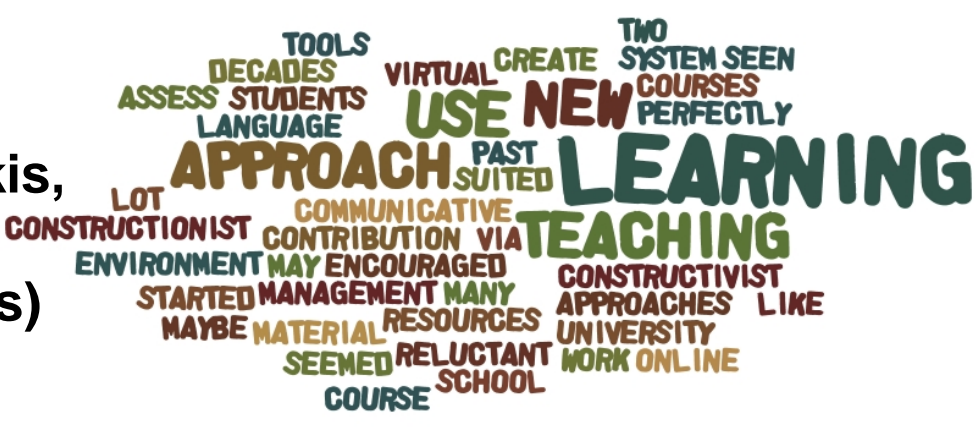

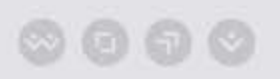

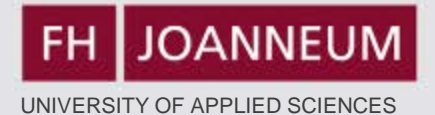

## **How ?**

**4 weeks preparation time for one course**

**Access to EDP-Labs**

**Basic knowledge on how to use Moodle**

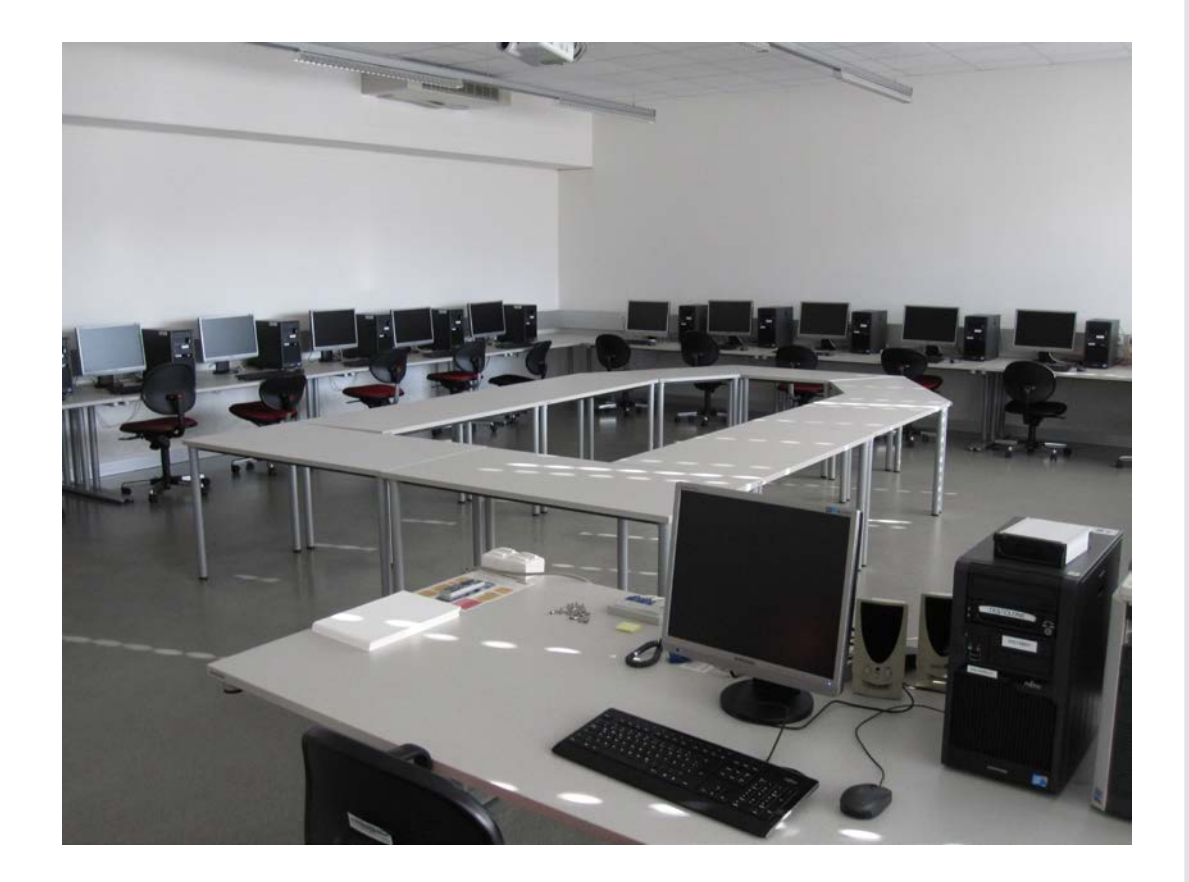

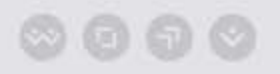

## **5 Examples**

- **Online Study Journal**
- **Oral and written homework assignments with peer-correction**
- **Text production in class**
- **Quizzes**
- **Glossary**

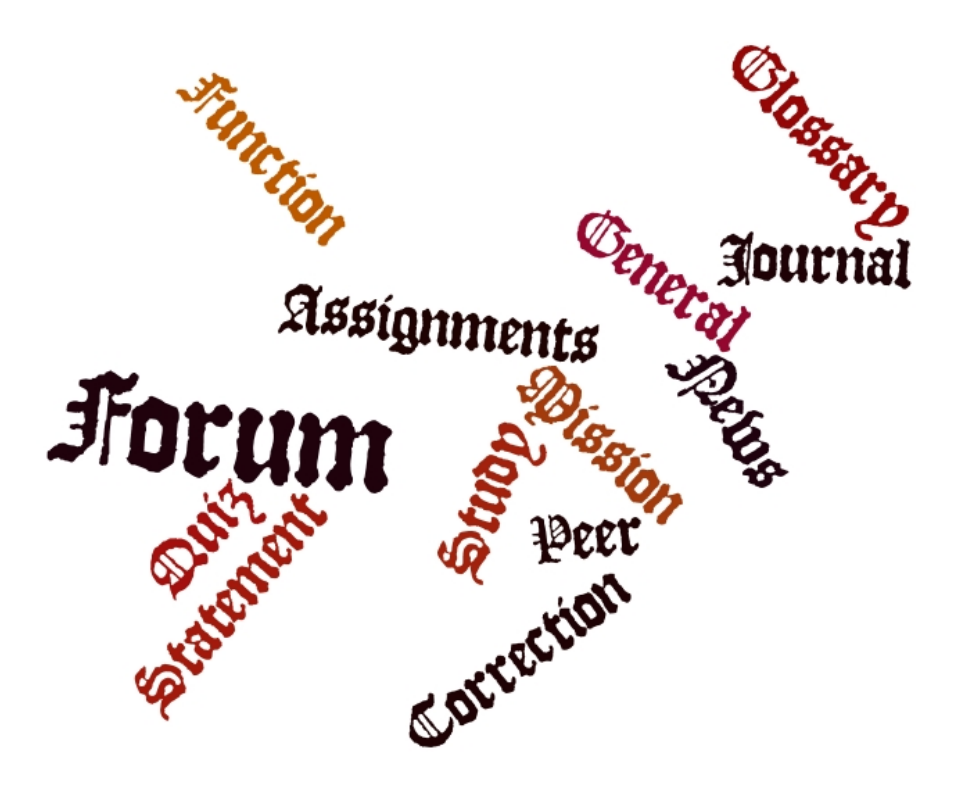

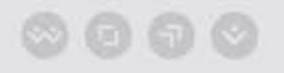

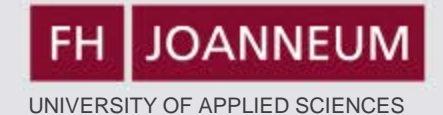

## 1) Study Journal

#### INFORMATIONSMANAGEMENT

FН

**JOANNEUM** 

Home ▶ My courses ▶ EAS2 ▶ Topic 1 ▶ Week 1 - Study Journal (29 Feb-05 March)

#### View 29 submitted assignments

This is your weekly study journal. Please answer the following three questions:

**English for Academic Study 2** 

- 1. What did I personally learn this (English) lesson?
- 2. What remained unclear?
- 3. What else did I do during the week to improve my English skills?

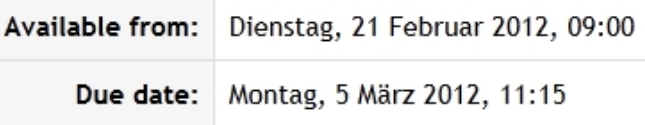

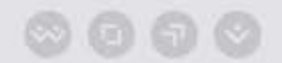

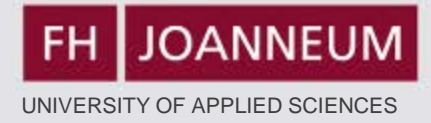

## **2a) Homework – Upload Document**

### **See Moodle:**

**Using the summary guidelines from the lesson material briefly sum up the text: "Bats Inspire new Cane for the Blind". Keep in mind that a summary is a brief restatement of a text's main ideas (at least 60% shorter) in your own words. Use appropriate signal phrases and transitions.**

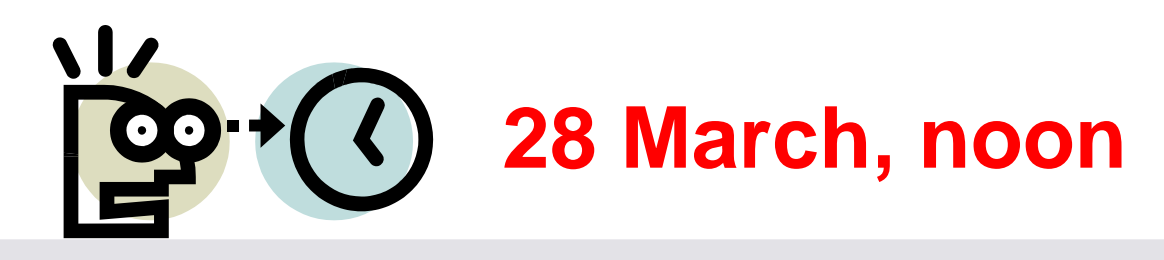

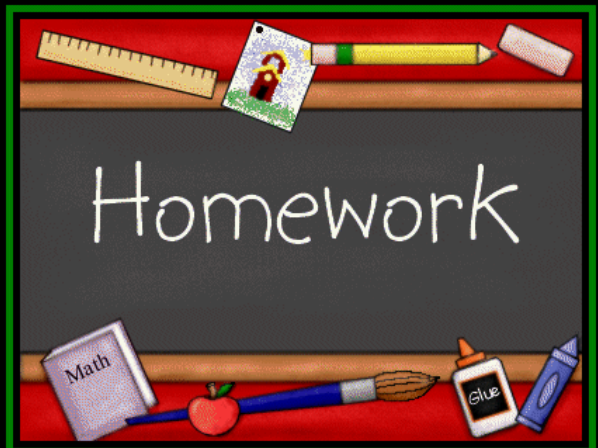

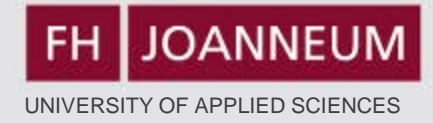

### **2b) Podcast Homework – Peer Correction**

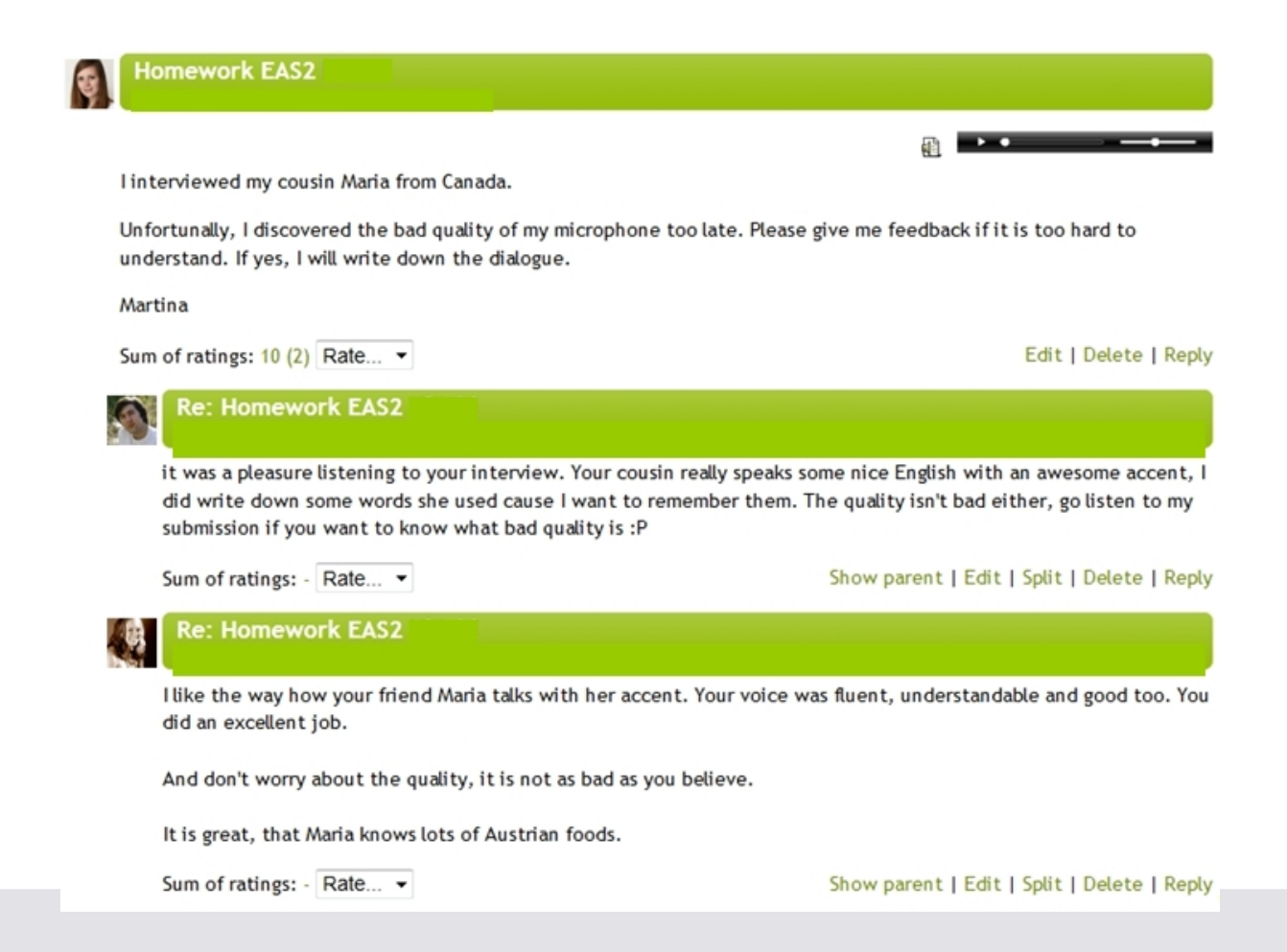

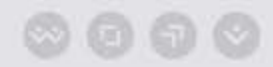

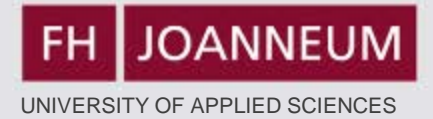

## **3) Text Production in Class**

- **Peer-Correction**
- **General Forum**

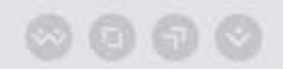

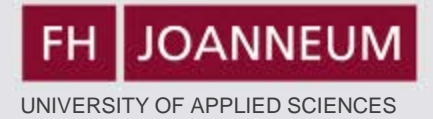

# **3a) Peer-Correction in Class Example 1: Job Application Task**

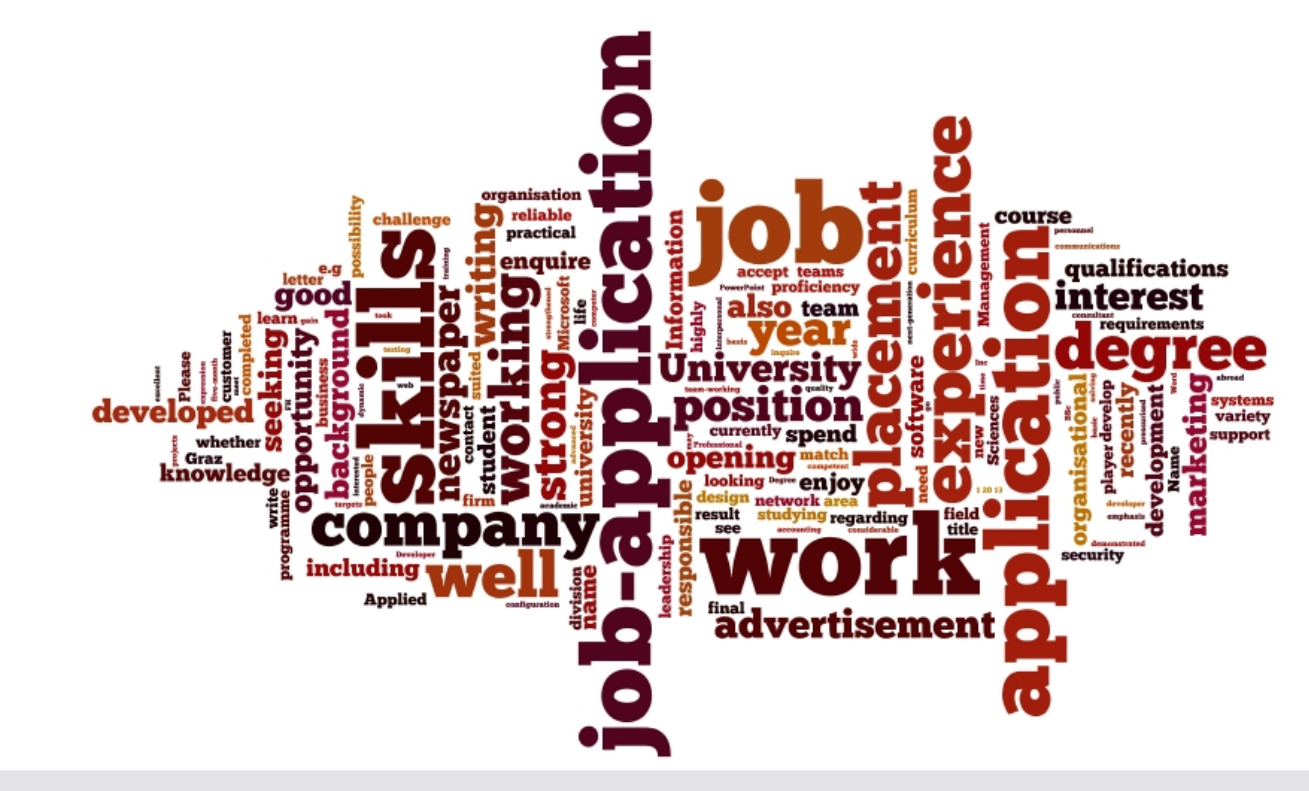

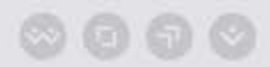

### **Example 2: Cover Letter - Feedback**

### **Groups 1 & 3: Finish your cover letters (applications) – give feedback on Moodle.**

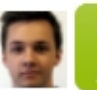

**Cleaner Position** by Markus Schaffer - Dienstag, 15 Mai 2012, 11:33

Dear Sir/Madam.

Having recently read in "Brooms and Buckets Weekly" that your hotel requires additional cleaning staff I am writing to apply for a position as a cleaner.

I am currently cleaning after my eight active children, aged 1 to 8, with the 9<sup>th</sup> one on the way and last summer I won  $4^{\text{th}}$  place at a cleaning competition at the annual country fair.

After removing 175 different kinds of stains I would consider myself as a professional in the field of stain removing. Also, I recently got an inquiry by famous detergent company "Vanish" what my secret is.

You would make a big mistake if you said "no" to this.

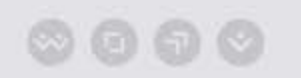

Yours sincerely

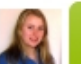

Dear Madam or Sir,

In response to the advertised position in todays local newspaper I want to apply for the job as a Cleaner.

I have extensive background from deaning my car every weekend. Not expecting a lot of free time and high salary I'm the best choice for this position.

In expectation of your phone call I am looking forward to a better future as a highly professional deaner.

Yours sincerely, your best employee to-be

Lukas Rasch

Edit | Delete | Reply

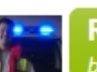

Re: Monica, Iris und Lukas by Daniel Pilz - Dienstag, 15 Mai 2012, 11:33

I would hire you for deaning my flat!

Show parent | Edit | Split | Delete | Reply

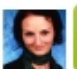

Re: Monica, Iris und Lukas by Magdalena Mauthner - Dienstag, 15 Mai 2012, 11:34

It is very funny! I think you will the get the job!

Show parent | Edit | Split | Delete | Reply

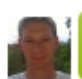

Re: Monica, Iris und Lukas by Karl Horwath - Dienstag, 15 Mai 2012, 11:36

next time my car is dirty I will call

Show parent | Edit | Split | Delete | Reply

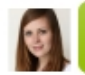

Re: Monica, Iris und Lukas by <u>Martina Klöckl</u> - Dienstag, 15 Mai 2012, 11:46

I really like your last sentence.

Dear Mr. Lamborghini,

I reply to your advertisement in today's edition of "Kleine Zeitung" as an Account-Manager for your car company.

I graduated from "CAMPUS 02" in Graz from the Bachelor degree programme "Marketing and Sales". Following that I attended the Master degree programme in "International Marketing".

I am currently working at the Accounting department of a well known international bank. I am responsible for the day-to-day business of the department and I manage a team of four people.

I also have the required skills in working with computers.

I endose a copy of my CV for your reference. I am looking forward to an interview and to meeting you soon.

Yours sincerely

Me

Edit | Delete | Reply

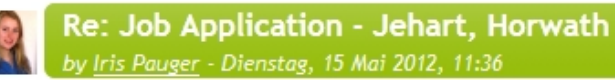

You didn't address the reader!

And you startet every sentence with "I".

But all in all it is a good application.

Show parent | Edit | Split | Delete | Reply

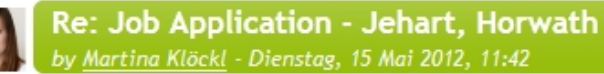

Hello you!

What I did not like is that started every sentence with "I". Apart from that, you did a good job!

Edit | Delete | Reply

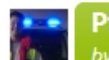

Pilz & Langer v Daniel Pilz - Dienstag, 15 Mai 2012, 11:28

Dear Sir or Madam,

I am writing in response to your job advertisement in the Kleine Zeitung November 1 to apply for the vacant position of the deaner.

After five years of working with Dexter (commonly known from TV) I can offer outstanding experience in cleaning murder scences. It contributes to my reputation that Dexter was not caught over years due to the dean crime scenes.

I am convinced that my obsession about deaning in your company would solve every problem you might have with messed up places or situations. Combining all my skills I might the best applicant for your vacant position.

I am looking forward to being invited for a job interview any time.

Yours sincerly

the deaner

Re: Pilz & Langer y Markus Schaffer - Dienstag, 15 Mai 2012, 11:39

Dear Cleaner,

I am quite familiar with the mess Dexter leaves behind, so I am overwhelmed by your experience.

Please contact Mrs. Quinn to make an appointment for a job interview.

Kind regards,

the Boss

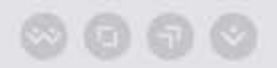

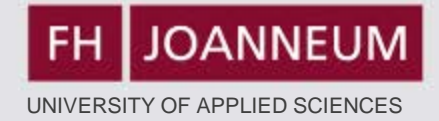

### **3b) General Forum**

Separate groups (IMA 2011 Group 2) All participants  $\overline{\phantom{a}}$ 

Here you can upload material for your colleagues.

Add a new discussion topic

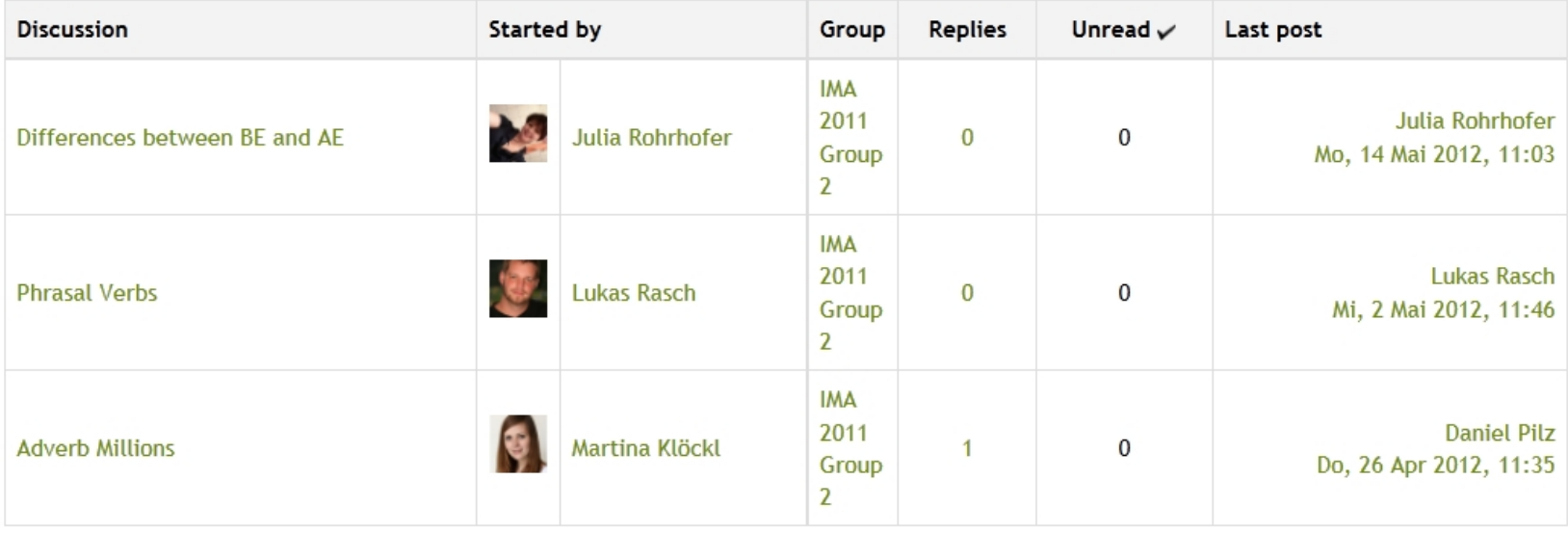

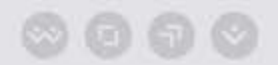

www.fh-joanneum.at

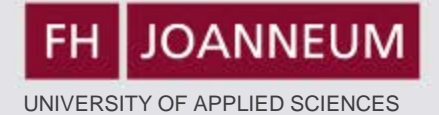

## **4) Quiz Function**

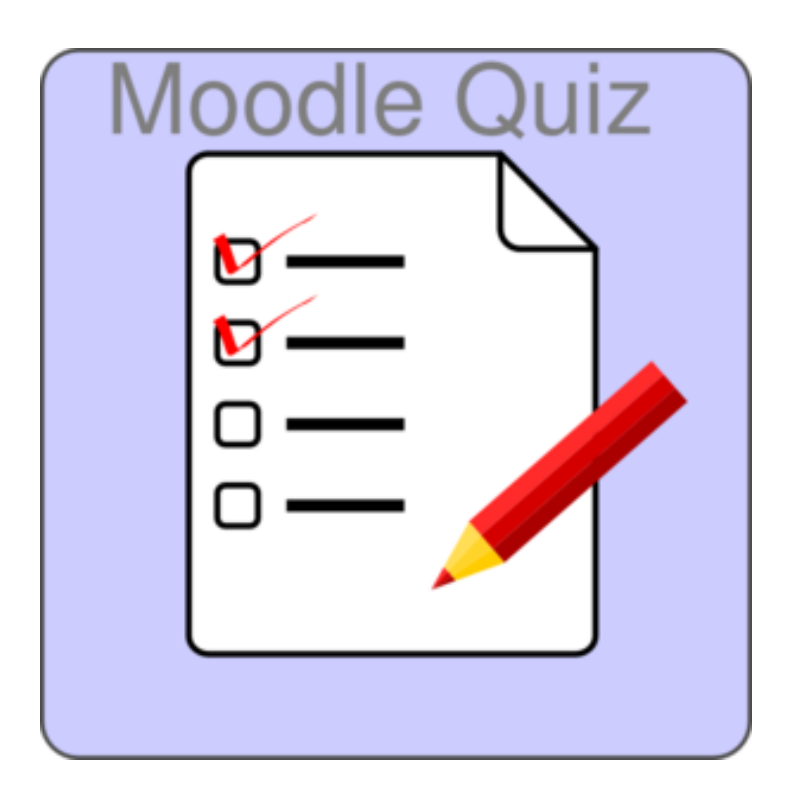

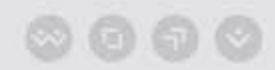

FH

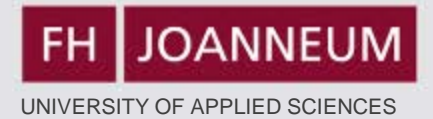

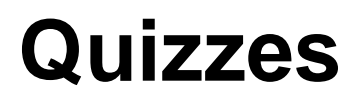

**JOANNEUM** 

### You are logged in as Lisa Zimmermann (Logout)

### **English for Academic Study 2** INFORMATIONSMANAGEMENT

Home ▶ My courses ▶ EAS2 ▶ Quizzes for Groups 1 - 3 ▶ Future Tense - Quiz ▶ Info

### Future Tense - Quiz

Grading method: Highest grade

### Attempts: 5

### Summary of your previous attempts

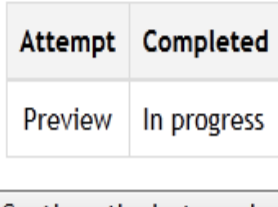

Continue the last preview

### www.fh-joanneum.at

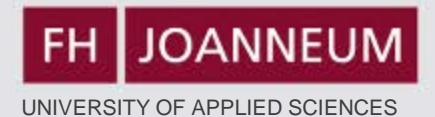

#### Home ▶ My courses ▶ EAS2 ▶ Quizzes for Groups 1 - 3 ▶ Future Tense - Quiz ▶ Preview

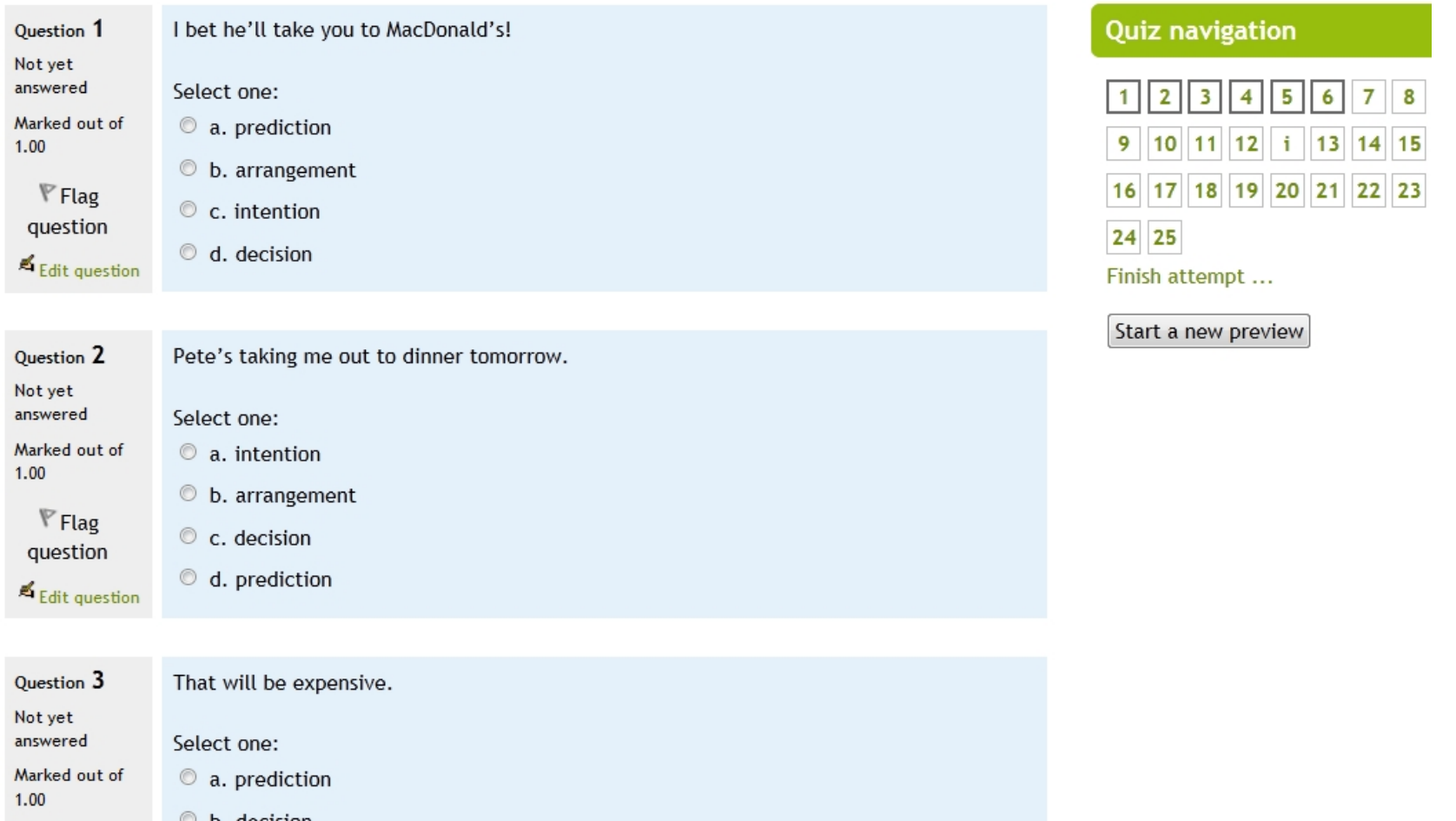

 $P$ Flag <u>. . . . . . . . . .</u>

 $\circ$  b. decision © c. intention

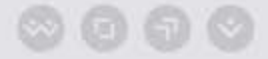

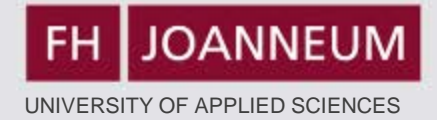

## **5) Glossary**

**Moodle Task: Prepare a glossary for work/employment-related terms including vocabulary from "A bad job interview" p. 99-103 and the material on Moodle (Topic 9 Employment)** 

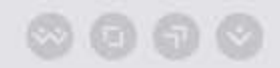

## **Glossary**

### **Bu** Glossary: Job Applications

In order to repeat the relevant vocabulary, you are asked to create a glossary where you identify and explain all terms from our material that deal with the topic "Job Applications". Ideally you describe each term with an example sentence.

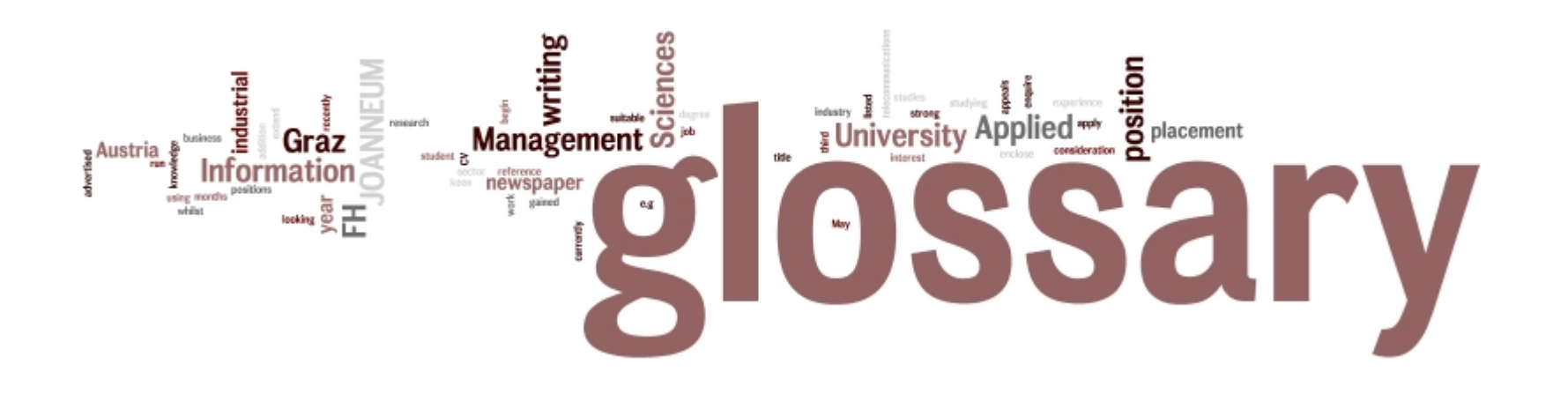

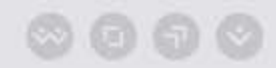

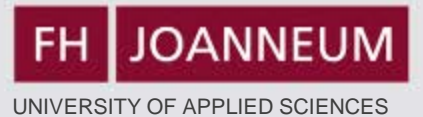

### Special | A | B | C | D | E | F | G | H | I | J | K | L | M | N | O | P | Q | R | S | T | U | V | W | X | Y | Z | ALL

Page: 1 2 3 4 5 6 7 8 (Next) ALL

A

### A levels

These are the subjects in which you graduated.

Example: My A-levels are Maths, English and German.

#### Comments (0)

### **Abilities**

To express what you are good at.

Example:

I have a natural ability to be precise.

### Comments (0)

### absentee record

Shows how oftn you have not been to work.

EXAMPLE: His absentee record is low.

 $\circledcirc$  and  $\circledcirc$ 

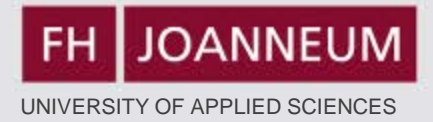

### **Bonus: "Assessment"**

### **I learnt most in the area/s of:**

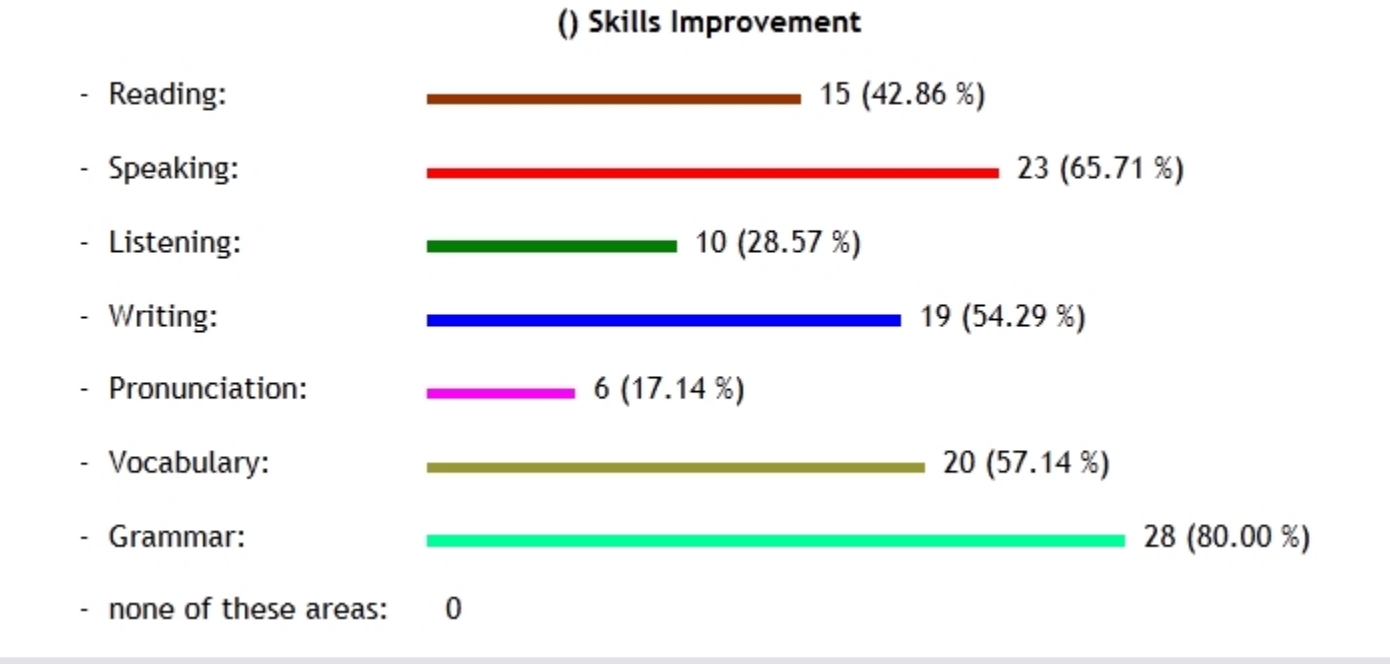

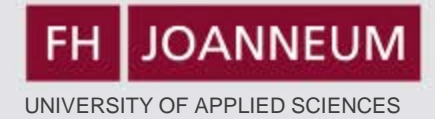

### **Conclusion:**

## **It does take time but it's worth the effort!**

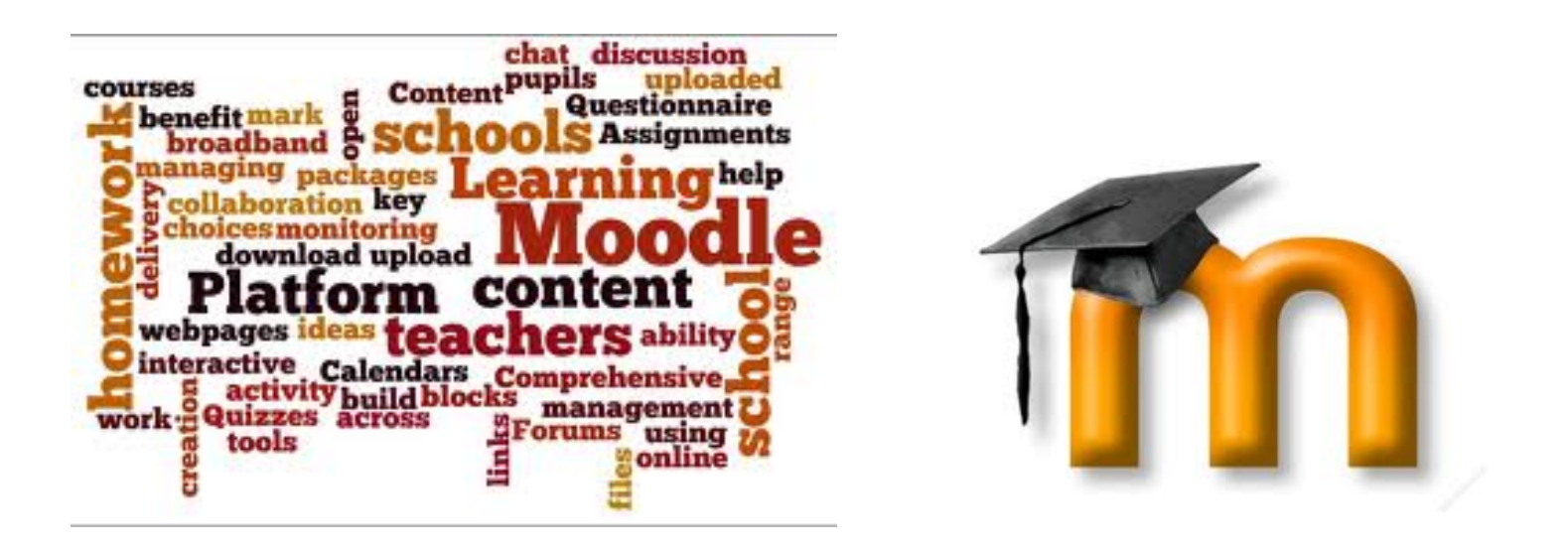

*To learn more about Moodle, see [http://moodle.org](http://moodle.org/)*